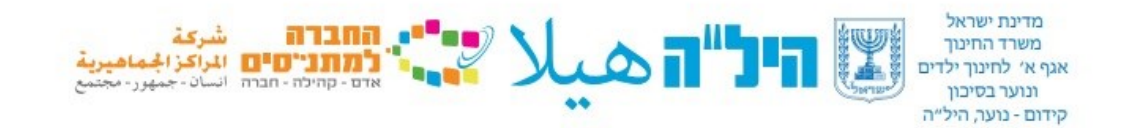

# **נוהל למנהל השכלה**

## **בחינות 12 שנות לימוד**

ניהול בחינת 12 הינו באחריות מנהל ההשכלה, החל מהרישום לבחינה, הזמנת משגיחים לביצוע התאמות, קבלת הבחינות, הקלדת ציוני מגן, הכנת חדר מתאים לבחינה, שמירה על ניהול תקין של הבחינה, ומסירת טופסי הבחינה בחזרה למרכז בחינות.

על מנהל ההשכלה להיות נוכח בכל הבחינות. אם נבצר ממנהל ההשכלה להיות נוכח בבחינה, ימנה במקומו אחראי על הבחינה – בתיאום עם המנחה הפדגוגי ובעדכון מרכז בחינות.

### **טרום הבחינה**

- .1 מרכז בחינות ישלח בדוא"ל למנהלי ההשכלה לוח בחינות והודעה על פתיחת רישום לבחינות. שימו לב: תאריך סיום הרישום הוא חודש לפני מועד הבחינה, ומופיע במערכת הזמנת הבחינות.
- .2 מנהל ההשכלה יבצע את הרישום במערכת הממוחשבת. בתום מועד הרישום המערכת תינעל, ולא תאפשר לרשום עוד.
- .3 במקרים חריגים תתאפשר הגשת בקשה לרישום מאוחר, וזאת שבועיים לאחר סיום הרישום.) לכל בחינה מועד שונה). בקשה לרישום מאוחר תתבצע בטופס מקוון.
- .4 רק תלמידים המופיעים במערכת ומשויך להם מסלול 12 מוגבר יוכלו להירשם לבחינות. תלמידים שאינם מופיעים במערכת, על מנהל ההשכלה לדאוג (דרך מרמנת) לרישומם במערכת לפני תום מועד הרישום.
- .5 התאמות: על מנהל ההשכלה לבדוק ולוודא שההתאמות של תלמידים הזכאים מופיעות במערכת. מרכז בחינות ישלח עדכון כאשר כל ההתאמות יוטמעו במערכת.
- .6 ביצוע התאמות התאמות **הקראה והכתבה ושעתוק** יבצע מורה שאינו מתחום הדעת, אם אין די מורים, עובדי חינוך טיפול יבצעו את ההתאמות. במקרים בהם אין די אנשי צוות לביצוע התאמות, משגיח חיצוני יבצע את ההתאמות. לביצוע התאמות ע"י משגיח חיצוני יש להזמין את מספר המשגיחים הרצוי בהזמנת הבחינה ולא יאוחר משבועיים לפני מועד הבחינה. נא לשים לב שבתוך מספר המשגיחים כלול גם המשגיח הרגיל שאינו מבצע התאמות.

 **הקראה והכתבה באנגלית:** תלמידים הזכאים להקראה והכתבה באנגלית תוזמן עבורם בחינה מקוונת והם יקבלו בחינה מוקלטת. **בחינות בעל-פה:** בחינות בעל פה בתשפ" ג תתקיימנה באמצעות זום. מנהל ההשכלה ימלא קובץ שיישלח אליו ע"י מרכז בחינות ובו רשימת התלמידים הזכאים לבחינה בעל פה ומקצועות הבחינה. מרכז בחינות ידאג למורים בוחנים בעל פה.

- במידה ומנהל ההשכלה מעוניין לדאוג למורה שיבצע בחינה בעל פה עליו לוודא שהמורה הוא מתחום הדעת , מלמד בהיל"ה אך לא ביחידה של התלמידים הנבחנים.
- מנהל ההשכלה ישלח את פרטי המורה הבוחן בקובץ אקסל למרכז בחינות )שם, מספר זהות, טלפון והיחידה בה הוא מלמד).
- •בעל פה **באנגלית** : תלמידים הזכאים לבחינה בעל פה באנגלית תוזמן עבורם בחינה מקוונת והם יקבלו בחינה מוקלטת. הבחינה הינה רב ברירתית ולכן מותאמת גם לתלמידים עם התאמה זאת. **תלמידי החינוך המיוחד שיש להם ועדת השמה בתוקף, ואושרה להם בחינה בע"פ באנגלית, יוכלו להיבחן בע"פ בזום, עבורם יש להגיש בקשה בקובץ המצ"ב.**
	- •הקראה במתמטיקה- נוהל הקראת שאלון במתמטיקה מאפשר הקראת הוראות השאלה / או הבעיה המילולית בלבד . שימו לב אין להקריא את התרגיל הכולל ספרות ואותיות לועזיות.
		- •מורים שיבצעו התאמות יקבלו שכר לפי ערך שעה אפקטיבית, בהתאם לדרגתם וסך השעות יהיה בהתאם למשך זמן הבחינה בה בוצעה ההתאמה.
			- •התשלום באופן זה מיועד רק למורים שיבצעו התאמות ביום שאינם עובדים ביחידה )או בשעות אחרות(.
- .7 ציוני מגן : מנהל ההשכלה ידאג להקליד ציון מגן משבוע עד לילה לפני הבחינה. **בעברית לערבים ובאנגלית** בשנת תשפ"ג יש להזיו גם **ציוו בע"פ**. כל הציונים הם מתור 100. בחצות לפני הבחינה מערכת הרישום תינעל ולא יתאפשר הכנסת ציון מגן**.** תלמיד שלא יוזן עבורו ציון בע"פ, הציון ייחשב ל0- וציונו הסופי ייפגע.
	- .8 תלקיטים- במקצועות בהם יש אופציה לבחירה בין תלקיט לבחינה נא לשים לב שבמערכת ההזמנות יש באותו מקצוע שורה לתלקיט ושורה לבחינה. החל ממועד זה **יש לשלוח את התלקיטים כקובץ מצורף בקומקס.** הקובץ יכול להיות מסוג: וורד,PDF , או תמונה. את הקבצים יש לצרף בזמן הקלדת ציוני התלקיטים ) בעמודת ציון המגן(. בהמשך ישלח מדריך למשתמש. יש להקפיד לשלוח את כל חלקי התלקיט. תלקיט לא מלא יגרור הפחתה בציון ולא תתאפשר שליחה מאוחרת של חלקי תלקיט. כל התלקיטים יישלחו לבדיקה חיצונית .

.9 בחינות מקוונות – במועד חורף תשפ" ג תתקיימנה **בחינות מקוונות . אנגלית-** בחינה מקוונת בלבד  **תנ"ך כללי**- ניתן לבחור בין תלקיט לבחינה מקוונת.  **היסטוריה לערבים** - ניתן לבחור בין תלקיט לבחינה מקוונת. נא להקפיד להזמין במערכת בהתאם לתיאור של הבחינה: מקוונת/ תלקיט.

.10**המרת ציון בגרות במתמטיקה ובאנגלית: עפ"י הנחיית משרד החינוך**: תלמידים שנבחנו במהלך לימודיהם בתכנית היל"ה בלבד, בבחינת בגרות במתמטיקה שאלון שני ו/או אנגלית שאלון c , וקיבלו ציון 80 ומעלה ואין בכוונתם להיבחן בבחינת ,12 ומבקשים להמיר את ציון הגרות לציון 12 יש לרשום אותם בשורה: "המרה מבגרות". לא נוכל להזין ציון עבור תלמיד שלא דאגו לרישומו במועד.

.11**ביטול בחינה:** 

- •ביטול היבחנות של נרשם/נרשמים בודדים מתוך היחידה יש לבטל במערכת מיד כשהוחלט שהנער הנרשם לא ייגש לבחינה.. **יש לעדכן במערכת מספר משגיחים בהתאם.**
- ביטול בחינה לכל היחידה ניתן לבטל עד שבועיים לפני הבחינה בתוך מערכת הקומקס **ע"י לחיצה על ביטול.** במקרים חריגים נאשר לבטל פחות משבועיים לפני הבחינה **ולא יאוחר משבוע לפני הבחינה** יש לשלוח מייל למרכז בחינות )ולא למשגיח( **ולהודיע מוקדם ככל הניתן .**
- .12**הגעת הבחינות ליחידה-** מעטפת הבחינה תימסר למנהל ההשכלה מ7 עד 3 ימים לפני מועד הבחינה ע"י שליח. יש לשמור את הבחינות במקום סגור ובטוח עד ליום הבחינה. אין לפתוח את המעטפה בשום שלב. המעטפה תימסר סגורה וחתומה למשגיח ביום הבחינה. מנהל השכלה שלא קיבל את הבחינות עד 3 ימים לפני הבחינה יד ווח מיידית למרכז בחינות. **נא היו זמינים לקבל את הבחינות.**

המעטפה מכילה:

- •שאלונים/מחברות כמספר הנרשמים לבחינה.
- •מדבקות עם פרטי המבחן, פרטי הנבחן וההתאמות להן הוא זכאי. גם עבור נבחני משנה אם ישנם.
	- •טופס נבחנים
	- •דו"ח התנהלות בחינה
	- •מעטפה ומדבקה להחזרת השאלונים בתום הבחינה עם פרטי הבחינה.
	- בבחינות מקוונות לא תישלחנה מעטפות בחינה. המשגיח יקבל ממנהל ההשכלה דוח התנהלות בחינה ורשימת נבחנים שיפיק מהקומקס )ע"י הקשה על הpdf):

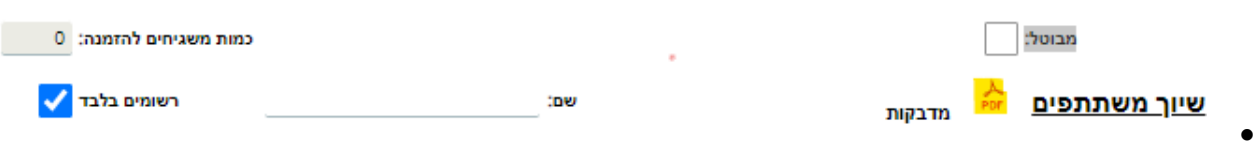

לאחר הבחינה יש לסרוק את שני הטפסים ולשלוח אלינו במייל.

.13 **משגיחים-** שיבוץ המשגיחים יישלח אליכם מספר ימים לפני מועד הבחינה.

כל שינוי / ביטול של משגיחים (כולל לנערים הזכאים להתאמות) ייעשה אך ורק באמצעות מרכז בחינות

### ולא ישירות אל מול המשגיח.

#### **יום הבחינה**

- •יש להיערך לכיתת היבחנות הולמת ובה שולחן לכל נבחן וכיתות נפרדות לנבחנים הזכאים להתאמות.
- במקרה של בחינות מקוונות יש לדאוג למחשב לכל תלמיד ואוזניות לתלמידים הזכאים לבחינה בעל פה או הקראה והכתבה. מנהל ההשכלה יודיע למרכז בחינות חודש לפני הבחינה במידה והוא מעוניין שתישלחנה אליו אוזניות.
- •**בהיעדר מנהל השכלה ביום בחינה** עליו למנות כמחליף את מנהל היחידה / מורה שלא מתחום הדעת – באישור המנחה הפדגוגי ובתיאום עם מרכז בחינות. על מנהל ההשכלה לתדרך את המחליף בכל נהלי הבחינה.
	- •מנהל ההשכלה יעדכן מידית את מרכז הבחינות על כל איחור / עיכוב של משגיח ולא יאוחר מ20- דקות לפני תחילת הבחינה. )המשגיח אמור להתייצב חצי שעה לפני הבחינה(
- •מנהל ההשכלה ימסור את מעטפת הבחינה הסגורה לידי המשגיח ויהיה נוכח בחדר הבחינה בדקות הראשונות שלפני התחלתה וכן יסייע למשגיח בבדיקת נוכחות הנבחנים ע"פ טופס הנוכחות.
	- •מנהל ההשכלה ידביק את מדבקות הנבחן עפ"י טופס הנוכחות. **נא להקפיד הקפדה יתרה שנבחן יקבל את המדבקה השייכת לו.**
		- •רק משתתפים ששמותיהם מופיעים בטופס הנבחנים ויש עבורם מדבקה, יורשו להיבחן.
			- •התאמות המאושרות לביצוע הן רק אלה הרשומות בטופס הנוכחות ובמדבקות .
		- •מנהל ההשכלה יקרא בפני הנבחנים את דף ההוראות הנמצא במעטפת הבחינה, ויעזוב את חדר הבחינה. מרגע חלוקת הבחינות לתלמידים ועד איסופן, רשאים להימצא בכתת הבחינה המשגיח והתלמידים בלבד. אין אישור לאיש צוות להיכנס לחדר. במקרים חריגים יש ליצור קשר עם מרכז בחינות לקבלת אישור לכך.
			- •בבחינה מקוונת:
			- מנהל ההשכלה ימסור לבוחן רשימת נבחנים שיפיק מהמערכת.
		- **לאחר** הגעת המשגיח לכיתה, מנהל ההשכלה יפתח בנוכחותו את המחשבים לתלמידים וידאג שיתחברו למערכת הבחינות
			- המשגיח יסמן בטופס המשתתפים את שמות התלמידים שהגיעו לבחינה.
				- מנהל ההשכלה יוודא שהשם שמופיע על המסך הוא שם הנער הנבחן.
					- עם תחילת הבחינה, מנהל ההשכלה יעזוב את חדר הבחינה.
	- המשגיח הינו אחראי על הנבחנים- תלמידים המאחרים מעל 15 דקות משעת הבחינה, לא יורשו להיכנס אלא לאחר אישור מרכז הבחינות.
		- לא תתאפשר יציאה לשירותים של נבחנים , אלא באישור ולווי מנהל ההשכלה.
			- אין להוציא את טפסי הבחינה מהכיתה, גם לא טפסים שנותרו אחר הבחינה.
- במקרה המתגלה חשד להעתקה המשגיח יציין זאת בדו"ח התנהלות בחינה. המשגיח ומנהל ההשכלה אינם רשאים לפסול בחינה.
- בסיום הבחינה מנהל ההשכלה יחתום על דו"ח התנהלות הבחינה וטופס הנבחנים שימולאו ע"י המשגיח ויצלם עותק ליחידה שיישמר למעקב. נא לשים לב שכל הסעיפים בטופס מלאים כולל מספרי שאלונים.
- המבחנים שבוצעו, טופס נבחנים ודיווח התנהלות בחינה יוכנסו למעטפה אטומה שסופקה ע"י מרכז בחינות. לא תתקבל מעטפה אחרת. מבחנים שיתקבלו בדרך אחרת ייפסלו עד לבירור מול משרד החינוך.
	- המשגיח יסגור את המעטפה באמצעות פס ההדבקה וימסור אותה סגורה למנהל ההשכלה.
		- מנהל ההשכלה ישמור את המעטפה במקום סגור ובטוח עד איסופה.
- איסוף הבחינות ייעשה ע"י שליח. מנהל ההשכלה יהיה זמין למסירת מעטפת הבחינות לשליח. המעטפה חייבת להיאסף לכל המאוחר שלושה ימים לאחר הבחינה. מנהל ההשכלה יעדכן את מרכז בחינות אם המעטפה לא נאספה ממנו.
	- דיווח על **מורים** מבצעי הקראה והכתבה, יתבצע בקובץ שיתופי מיד בתום הבחינה. קישור לקובץ יישלח אליכם. השכר למורה הוא בהתאם לתנאי העסקתו.
		- דיווח על מורים הבוחנים **בע"פ** ייעשה ע"י מרכז בחינות.

#### דרכי התקשרות עם מרכז בחינות:

[shirlyz@matnasim.org.il](mailto:shirlyz@matnasim.org.il) 073-2870109 050-7685968 בחינות רכזת – שירלי [linad@matnasim.org.il](mailto:linad@matnasim.org.il) 073-2870112 050-6262779 בחינות רכזת – לינא אביגיל – מנהלת מרכז בחינות .073-2870192 050-7237795 [il.org.matnasim@avigail](mailto:avigail@matnasim.org.il)